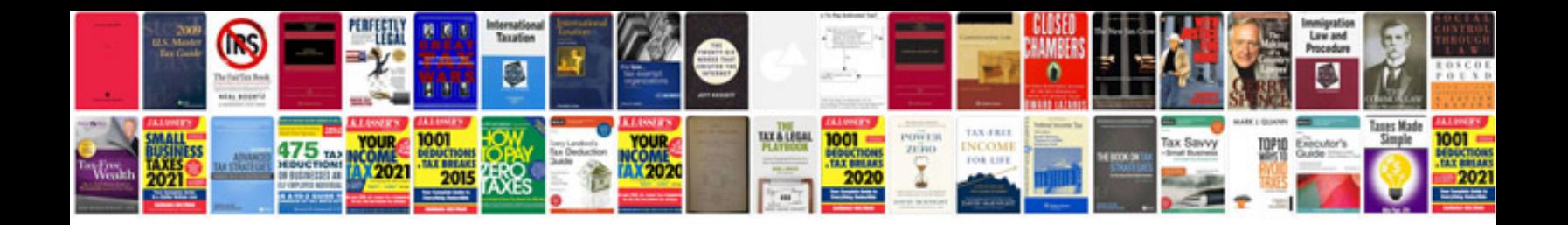

**Scenario document template**

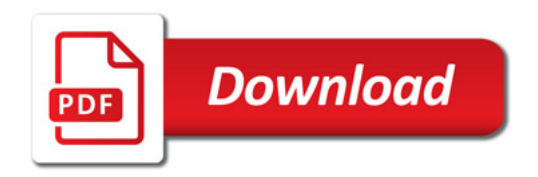

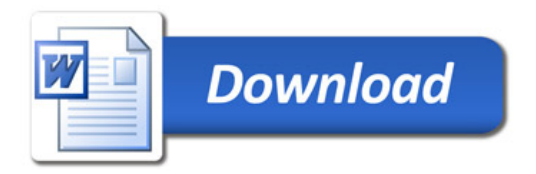